# **SEND**

#### Feldverzeichnis für dateibasierte Schnittstellen für Administratoren

#### **Dokumentenhistorie**

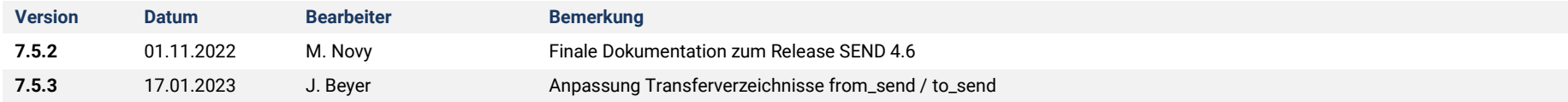

## Inhaltsverzeichnis

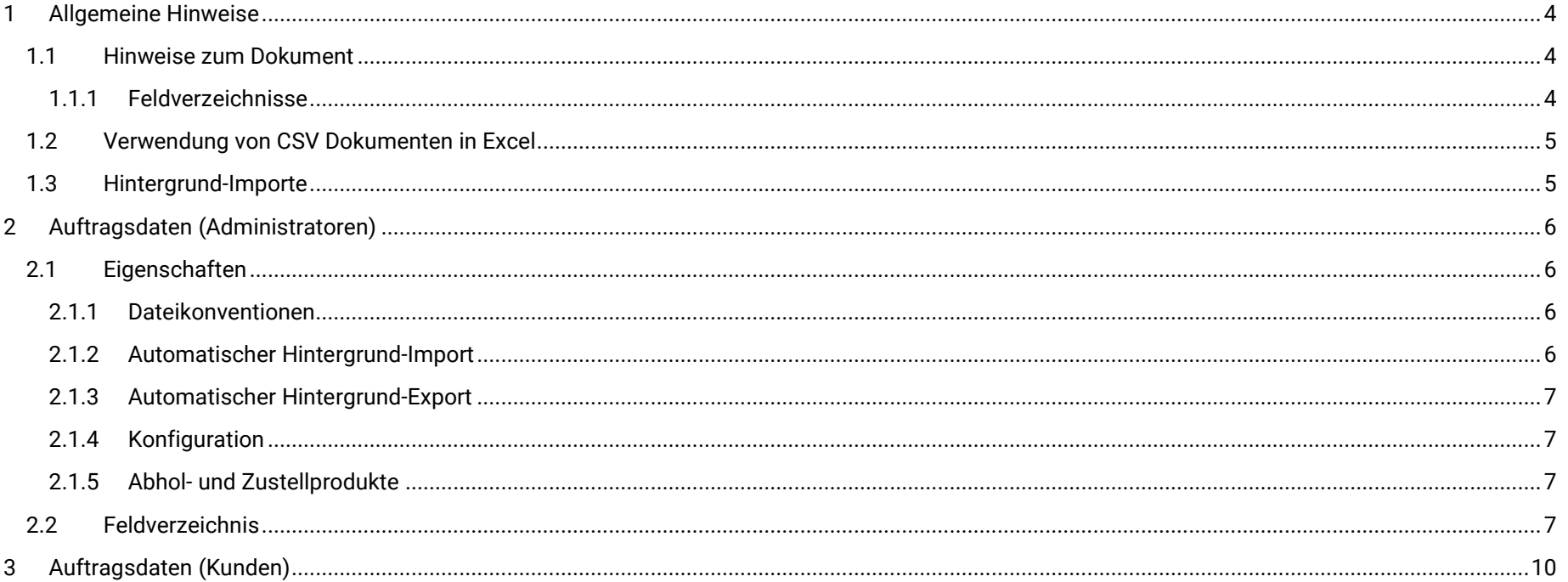

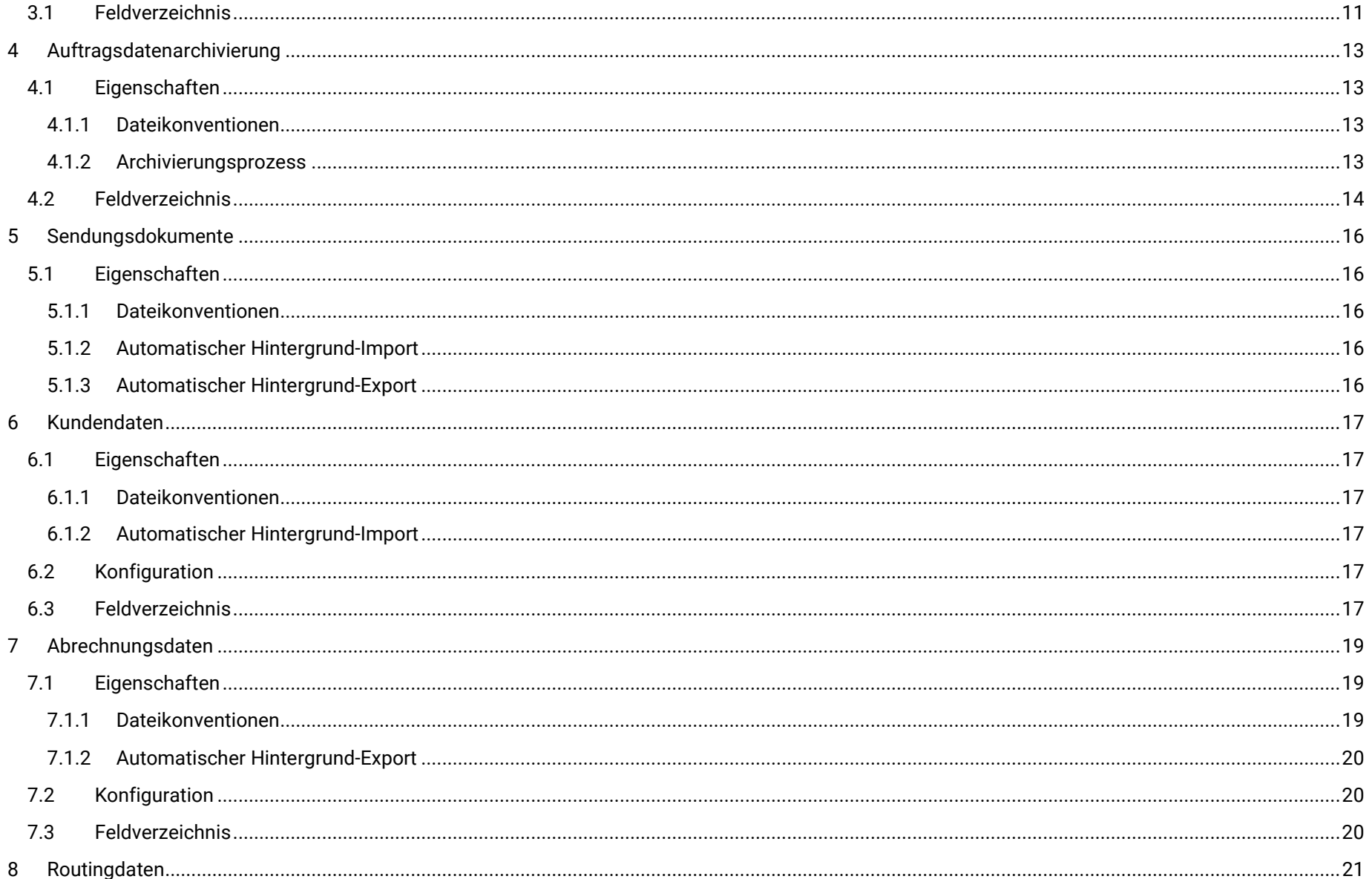

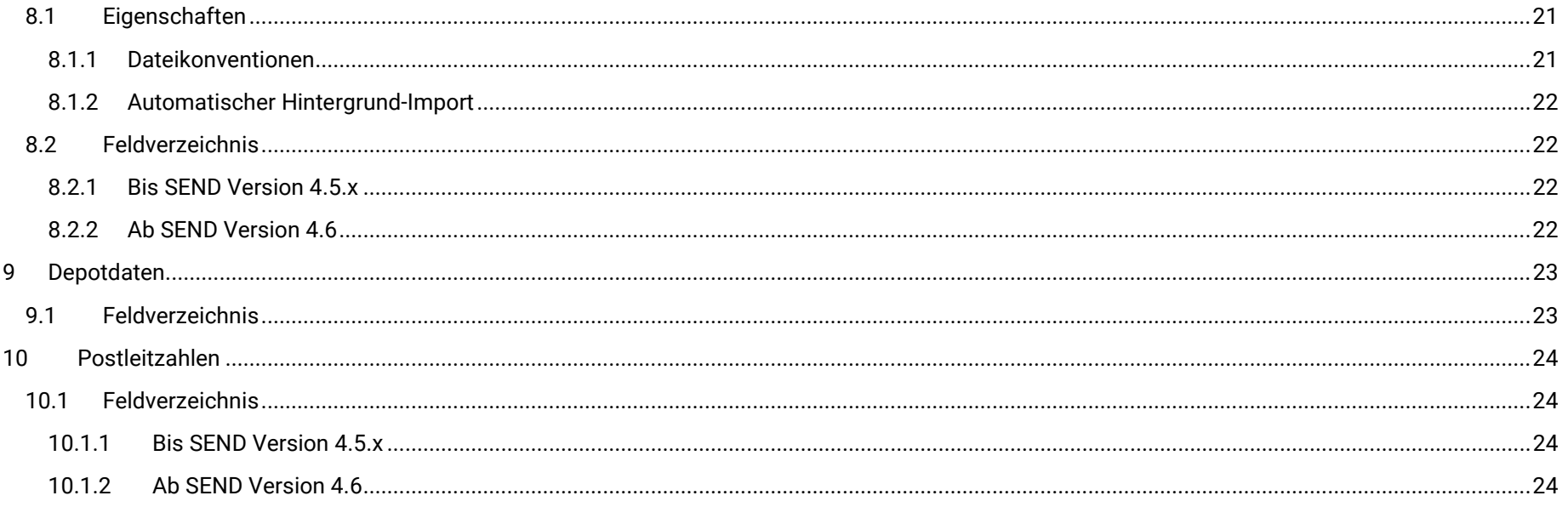

## <span id="page-3-0"></span>**1 Allgemeine Hinweise**

## <span id="page-3-1"></span>**1.1 Hinweise zum Dokument**

#### <span id="page-3-2"></span>1.1.1 Feldverzeichnisse

Die Spalten I (Import), E (Export) und A (Aktualisierung) listen die besonderen Eigenschaften des Feldes für die entsprechenden Fälle, es werden folgende Schlüssel verwendet:

- P = Datenfeld ist eine Pflichtangabe
- O = Datenfeld ist eine optionale Angabe
- N = Datenfeld ist nicht verfügbar

Abweichendes Verhalten in bestimmten Fällen ist entsprechend gekennzeichnet und in den Fußnoten dokumentiert. Die Spalte *Wertebereich* gibt das zu verwendende Datenformat an:

- **Text (xx):** Angabe der maximalen Zeichenlänge zw. den Klammern
- **Date:** Datum im Format **YYYY-mm-dd**, zum Beispiel **2022-01-01**
- **Time:** Uhrzeit im Format **HH:ii:ss**, zum Beispiel **14:24:30**
- **Datetime:** Datum und Uhrzeit im Format **YYYY-mm-dd HH:ii:ss**, zum Beispiel **2022-01-01 14:24:30**
- **Set:** Definierter Wertebereich, siehe dazu Bemerkung rechtsstehend

<span id="page-3-3"></span>Für alle numerischen Datentypen wird ein Punkt "." Als Dezimaltrennzeichen verwendet.

## **1.2 Verwendung von CSV Dokumenten in Excel**

Bei der Verwendung von CSV Dateien in Excel ist bitte wie folgt vorzugehen, damit die Daten korrekt in Excel angezeigt und weiterverarbeitet werden können. Eine CSV Datei sollte grundlegend nicht mit Doppelklick geöffnet werden, sondern in ein bestehendes Excel Dokument eingelesen werden, dazu bitte wie folgt vorgehen:

- i. Excel öffnen (Leere Arbeitsmappe)
- ii. Funktion "Daten=>Aus Text/CSV" aufrufen
- iii. CSV Datei auswählen, es wird der Import Wizard geöffnet
- iv. Dateiursprung auf "65001: Unicode (UTF-8) einstellen", wenn nicht automatisch erkannt
- v. "Daten transformieren" auswählen, es wird einen Voransicht der zu importierenden Daten geladen
- vi. Für alle Spalten die fälschlicherweise als Typ "Ganze Zahl" erkannt werden (z.B. Postleitzahlen), Rechtsklick auf die Kopfzeile => "Typ ändern=>Text" auswählen
- vii. "Speichern & laden" klicken

Nun sind die Daten korrekt eingelesen und können wie gewohnt, zum Beispiel zu statistischen Zwecken, weiterverarbeitet werden.

## <span id="page-4-0"></span>**1.3 Hintergrund-Importe**

Der Datenaustausch erfolgt über SFTP. Da serverseitig keine adäquate Möglichkeit besteht, Dateien auf Übertragungsfehler zu testen, wird davon ausgegangen, dass die übertragenen Dateien vollständig sind. Während der Übertragung sollten die Dateien explizit gelocked oder entsprechend gekennzeichnet werden, um einen lesenden Zugriff durch SEND während des Schreibprozesses zu verhindern. Wir empfehlen einen SFPT-Client zu nutzen, der die Kennzeichnung der gerade übertragenen Datei automatisch vornimmt. Zum Beispiel WinSCP<sup>1</sup> führt während des Schreibprozesses die Endung "filepart" und entfernt diese erst nach vollständiger Übertragung

<sup>1</sup> http://winscp.net/eng/docs/lang:de

## <span id="page-5-0"></span>**2 Auftragsdaten (Administratoren)**

## <span id="page-5-1"></span>**2.1 Eigenschaften**

Auftragsdaten können als manueller über das Admininterface oder automatischer im Hintergrund im- oder exportiert werden. Die generell verfügbaren Datenfelder sind dem nachfolgenden Feldverzeichnis zu entnehmen.

Der automatische Hintergrund-Im- und Export ist im Standard wie folgt zu nutzen. Die notwendigen Zugangsdaten erhalten Sie im Rahmen des Onboardings oder auf Anfrage.

#### <span id="page-5-2"></span>2.1.1 Dateikonventionen

In den Dateinamen für Im- und Exporte im Hintergrund werden folgende Platzhalter verwendet, deren Formate wie folgt definiert sind:

- **<datum>** im Format, getrennt durch einen Bindestrich "-":
	- o <Jahr, 4-stellig>
	- o <Monat, 2-stellig, mit führender 0>
	- o <Tag, 2-stellig mit führender 0>
- **<zeit>** im Format, getrennt durch einen Bindestrich "-":
	- o <Stunde, 2-stellig mit führender 0>
	- o <Minute, 2-stellig mit führender 0>
	- o <Sekunde, 2-stellig mit führender 0>

#### <span id="page-5-3"></span>2.1.2 Automatischer Hintergrund-Import

Auftragsdaten sind im Verzeichnis **<sftproot>/to\_send/auftragsdaten** abzulegen. Die Dateikonvention lautet **auftragsdaten\_<datum>\_<zeit>.csv**. Die Dateien werden im Standard alle 60 Minuten? verarbeitet.

Der Automatische Hintergrundexport kann optional aktiv überwacht werden. Dazu ist der Konfigurationseintrag Benachrichtigungen=>Reportings=>Report zu Fehlern beim Auftragsimport aktivieren auf "Ja" zu setzen und eine E-Mailadresse unter Benachrichtigungen=>Reportings=>E-Mail-Empfänger für Fehler beim Auftragsimport zu setzen.

<sup>2</sup> Sämtliche Im- und Exportperioden sind in einem bestimmten Rahmen variabel, eine Änderung kann auf Anfrage erfolgen

### <span id="page-6-0"></span>2.1.3 Automatischer Hintergrund-Export

Auftragsdaten werden im Verzeichnis **<sftproot>/from\_send/auftragsdaten** abgelegt. Die Dateikonvention lautet **auftragsdaten\_<datum>\_<zeit>.csv**. Die Dateien werden im Standard alle 10 Minuten erzeugt.

Der Hintergrundexport ist zu aktivieren über den Konfigurationseintrag Auftragsabwicklung=>Auftragsexport=>Standard-Auftragsexport aktivieren. Der Export wird wahlweise bei Erreichen bestimmter Status oder bei Aktualisierung des Auftrags ausgelöst, einzustellen unter Auftragsabwicklung=>Auftragsexport=>Exportverhalten für Standard-Auftragsexport.

#### <span id="page-6-1"></span>2.1.4 Konfiguration

Weitere Konfigurationsmöglichkeiten stehen unter Auftragsabwicklung/Auftragsexport/ und Auftragsabwicklung/Auftragsimport/ zur Verfügung.

### <span id="page-6-2"></span>2.1.5 Abhol- und Zustellprodukte

Aktuell ist noch kein Kombiauftrag aus Abholung und Zustellung möglich, daher sind die entsprechenden Feldgruppen Daten zum Absender, Empfänger und Abholung abhängig vom gewählten Produkt (product\_key) Pflicht, nicht benötigte Daten werden ignoriert.

Für Produkte der Kategorie Abholung werden nur die Adressdaten mit vorangestelltem **pickup\_** benötigt, **sender\_** und **recipient\_** werden ignoriert. Für alle anderen Produktkategorien ist das Verhalten umgekehrt.

## <span id="page-6-3"></span>**2.2 Feldverzeichnis**

<span id="page-6-4"></span>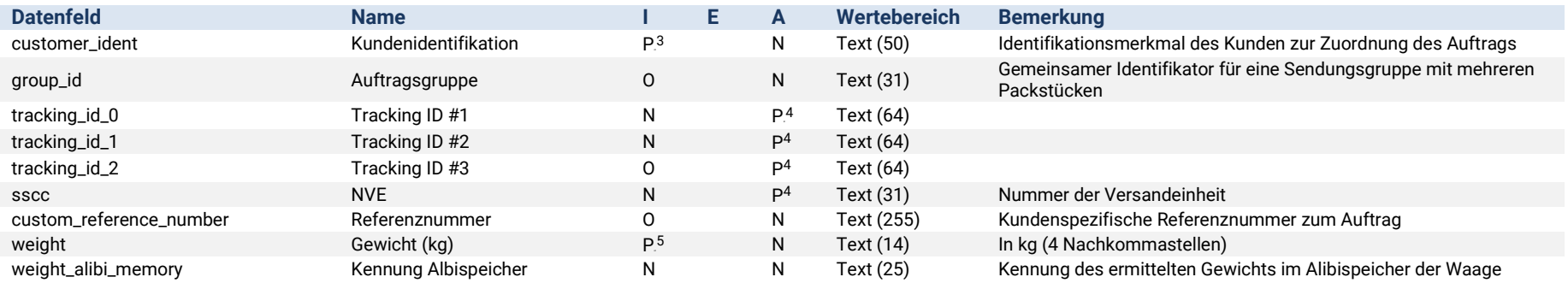

<span id="page-6-5"></span><sup>3</sup> Kein Pflichtfeld bei Ausführung des Auftragsimports über die Kundenverwaltung am Einzelkunden via Admininterface.

<sup>4</sup> Für die Aktualisierung eines Datensatzes ist eines der 4 Felder bereitzustellen.

<sup>5</sup> Pflichtfeld in Abhängigkeit der geforderten Zusatzangaben des gebuchten Produktes

<span id="page-7-1"></span><span id="page-7-0"></span>

| <b>Datenfeld</b>                | <b>Name</b>                     |                 | Е | A | <b>Wertebereich</b> | <b>Bemerkung</b>                                                                                                    |  |  |  |
|---------------------------------|---------------------------------|-----------------|---|---|---------------------|----------------------------------------------------------------------------------------------------|--|--|--|
| width                           | Breite (cm)                     | P <sub>5</sub>  |   | N | Text (12)           | In cm (2 Nachkommastellen)                                                                                                |  |  |  |
| length                          | Länge (cm)                      | P <sub>5</sub>  |   | N | Text (12)           | In cm (2 Nachkommastellen)                                                                                                |  |  |  |
| height                          | Höhe (cm)                       | P <sub>5</sub>  |   | N | Text (12)           | In cm (2 Nachkommastellen)                                                                                                |  |  |  |
| product_category                | Produktkategorie                | P <sub>6</sub>  |   | N | Text (100)          | Artikelkategorie It. Artikelliste im Admin-Backend                                                                        |  |  |  |
| product_key                     | Artikelnummer                   | P <sup>6</sup>  |   | N | Text (100)          | Artikelnummern des Produktes It. Artikelliste im Admin-Backend                                                            |  |  |  |
| option_keys                     | Services (Artikelnummern)       | 0 <sup>7</sup>  |   | N | Text                | Ein oder mehrere Artikelnummern von Services bzw. Produktoptio-<br>nen It. Serviceliste im Admin-Backend (kommasepariert) |  |  |  |
| Zusatzdaten für Produktoptionen |                                 |                 |   |   |                     |                                                                                                    |  |  |  |
| sum insured                     | Höhe der Versicherungssumme     | N               |   | N | Text (10)           | Wert in $\epsilon$                                                                                                    |  |  |  |
| shipment_value                  | Wert der Sendung                | 0 <sup>8</sup>  |   | N | Text (10)           | Wert in $\epsilon$                                                                                                    |  |  |  |
| content                         | Inhalt der Sendung              | $P^8$           |   | N | Text (255)          | Pflichtangabe bei Buchung einer Höherversicherung                                                                         |  |  |  |
| desired_date                    | Gewünschtes Zustelldatum        | $P^8$           |   | N | Date                | Pflichtangabe bei Buchung von Wunschzeitoptionen                                                                          |  |  |  |
| desired_time_from               | Frühester gew. Zustellzeitpunkt | $P^8$           |   | N | Time                | Pflichtangabe bei Buchung von Wunschzeitoptionen                                                                          |  |  |  |
| desired_time_to                 | Spätester gew. Zustellzeitpunkt | $P^8$           |   | N | Time                | Pflichtangabe bei Buchung von Wunschzeitoptionen                                                                          |  |  |  |
| Daten zum Absender              |                                 |                 |   |   |                     |                                                                                                    |  |  |  |
| sender_prefix                   | Prefix                          | 0               |   | N | Text (11)           | Anrede, Vorname und Nachname dürfen zusammen nicht länger als<br>70 Zeichen sein                                          |  |  |  |
| sender firstname                | Vorname                         | P <sup>9</sup>  |   | N | Text (255)          | Anrede, Vorname und Nachname dürfen zusammen nicht länger als<br>70 Zeichen sein                                          |  |  |  |
| sender_lastname                 | Nachname                        | P <sup>9</sup>  |   | N | Text (255)          | Anrede, Vorname und Nachname dürfen zusammen nicht länger als<br>70 Zeichen sein                                          |  |  |  |
| sender_company                  | Firma                           | P <sup>9</sup>  |   | N | Text (70)           | Mind. 3 Zeichen lang, wenn vorhanden                                                                                      |  |  |  |
| sender_street                   | <b>Straße</b>                   | P               |   | N | Text (35)           | Mind. 3 Zeichen lang, wenn vorhanden                                                                                      |  |  |  |
| sender number                   | Hausnummer                      | P <sub>11</sub> |   | N | Text $(8)$          |                                                                                                    |  |  |  |
| sender_postcode                 | Postleitzahl                    | P               |   | N | Text (10)           | Ohne Länderkennung                                                                                                    |  |  |  |
| sender_city                     | Stadt                           | P               |   | N | Text (255)          |                                                                                                    |  |  |  |
| sender district                 | Stadtteil                       | 0               |   | N | Text (100)          |                                                                                                    |  |  |  |
| sender_country_id               | Land                            | P               |   | N | Text $(2)$          | <b>ISO 3166 ALPHA-2</b>                                                                                                   |  |  |  |
| sender_telephone                | Telefon                         | 0               |   | N | Text (255)          |                                                                                                    |  |  |  |
| sender_longitude                | Längengrad                      | 0               |   | N | Text (20)           | Punkt als Dezimaltrennzeichen                                                                                             |  |  |  |
| sender_latitude                 | Breitengrad                     | $\mathsf{O}$    |   | N | Text (20)           | Punkt als Dezimaltrennzeichen                                                                                             |  |  |  |
| Daten zum Empfänger             |                                 |                 |   |   |                     |                                                                                                    |  |  |  |
| recipient_prefix                | Prefix                          | $\mathsf{O}$    |   | N | Text (11)           | Anrede, Vorname und Nachname dürfen zusammen nicht länger als<br>70 Zeichen sein                                          |  |  |  |

<span id="page-7-2"></span><sup>&</sup>lt;sup>6</sup> Entweder die Angabe der Produktkategorie oder die Angabe einer konkreten Artikelnummer ist Pflicht. Wird keine Artikelnummer angegeben, erfolgt die Produktauswahl 3-stufig nach Gewicht, Dimension, Sortierreihenfolge

<sup>7</sup> Sind keine Produktoptionen angegeben, das Produkt besitzt aber Standardoptionen werden diese automatisch gebucht

<sup>8</sup> Pflichtfeld in Abhängigkeit der geforderten Zusatzangaben des gebuchten Service

<sup>9</sup> Als Pflichtangabe müssen entweder **sender\_company** oder **sender\_firstname** oder **sender\_lastname** angegeben werden

<span id="page-8-1"></span><span id="page-8-0"></span>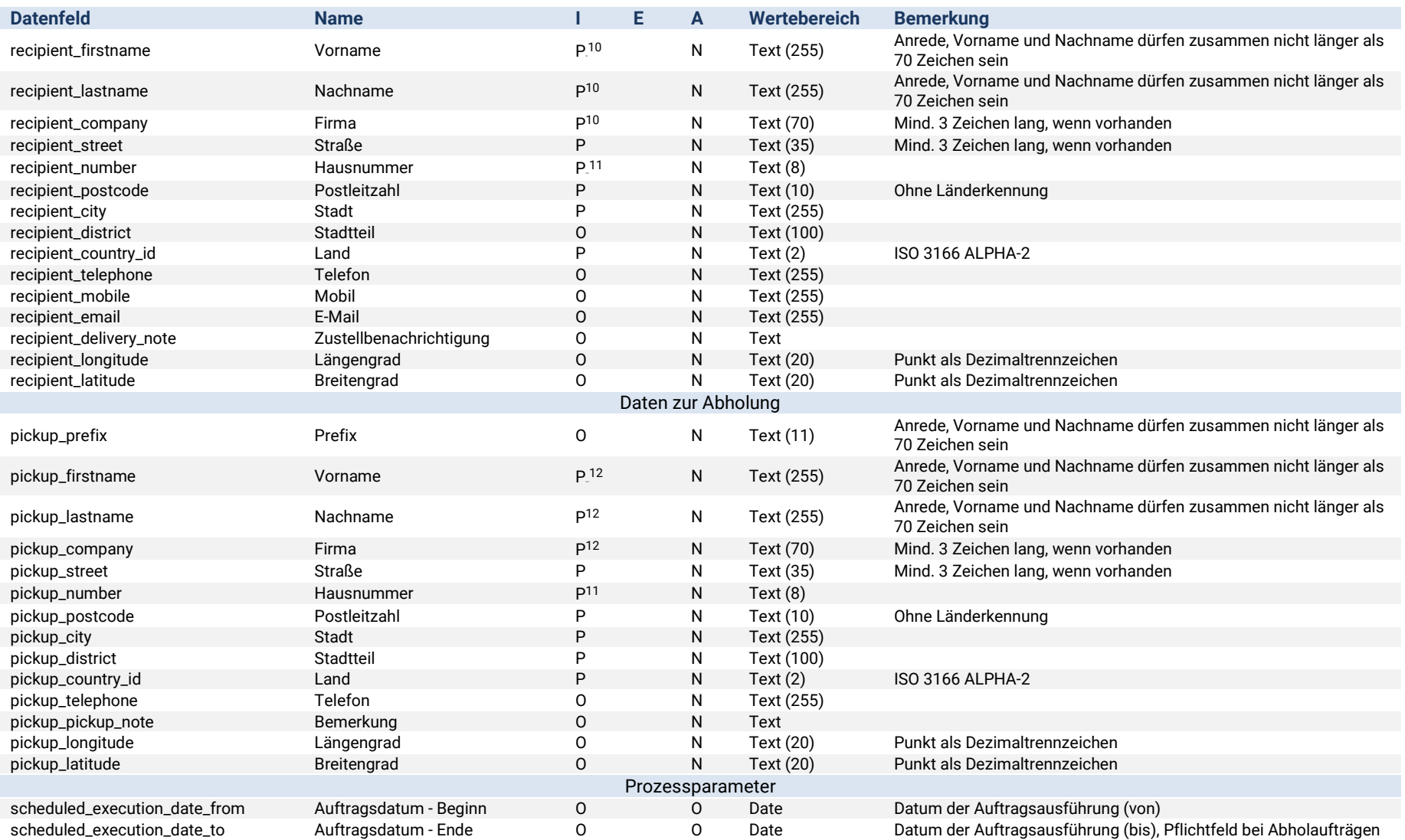

<span id="page-8-2"></span><sup>10</sup> Als Pflichtangabe müssen entweder **recipient\_company** oder **recipient\_firstname** oder **recipient\_lastname** angegeben werden

<sup>11</sup> Ist das Feld Hausnummer nicht gefüllt wird als Rückfall versucht die Hausnummer aus dem Feld Straße zu extrahieren. Es wird dennoch empfohlen, das Feld separat zu belegen.

<sup>12</sup> Als Pflichtangabe müssen entweder **pickup\_company** oder **pickup\_firstname** oder **pickup\_lastname** angegeben werden

<span id="page-9-2"></span><span id="page-9-1"></span>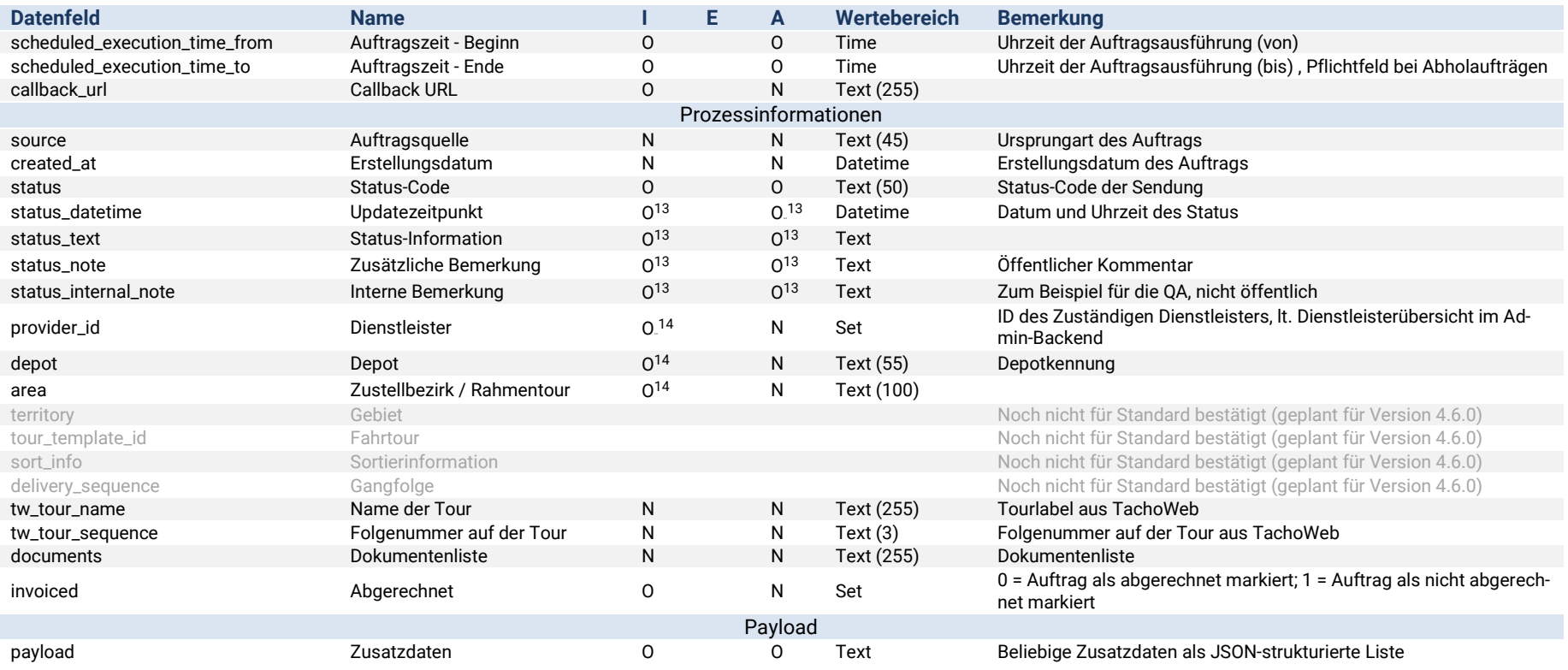

## <span id="page-9-0"></span>**3 Auftragsdaten (Im- und Export für Kunden)**

Der Auftragsimport für Kunden hat einen reduzierten Datenumfang. Kunden können per Im- und Export auf folgende Datenfelder zugreifen. Weitere Information zur Bedienung der Im- und Exporte sind in der Dokumentation für Endkunden zu finden.

<sup>13</sup> Wird nur bei Angabe eines **status** verwendet, andernfalls ignoriert.

<sup>14</sup> Wird per Import eine provider\_id zugewiesen, wird kein Routing des Auftrags durchgeführt. Für die Eigenzustellung ist es in diesem Fall möglich ein Depot und einen Zustellbezirk zuzuweisen. Wird keine provider\_id angegeben, können keine Depot- oder Bezirksinformationen importiert werden.

## <span id="page-10-0"></span>**3.1 Feldverzeichnis**

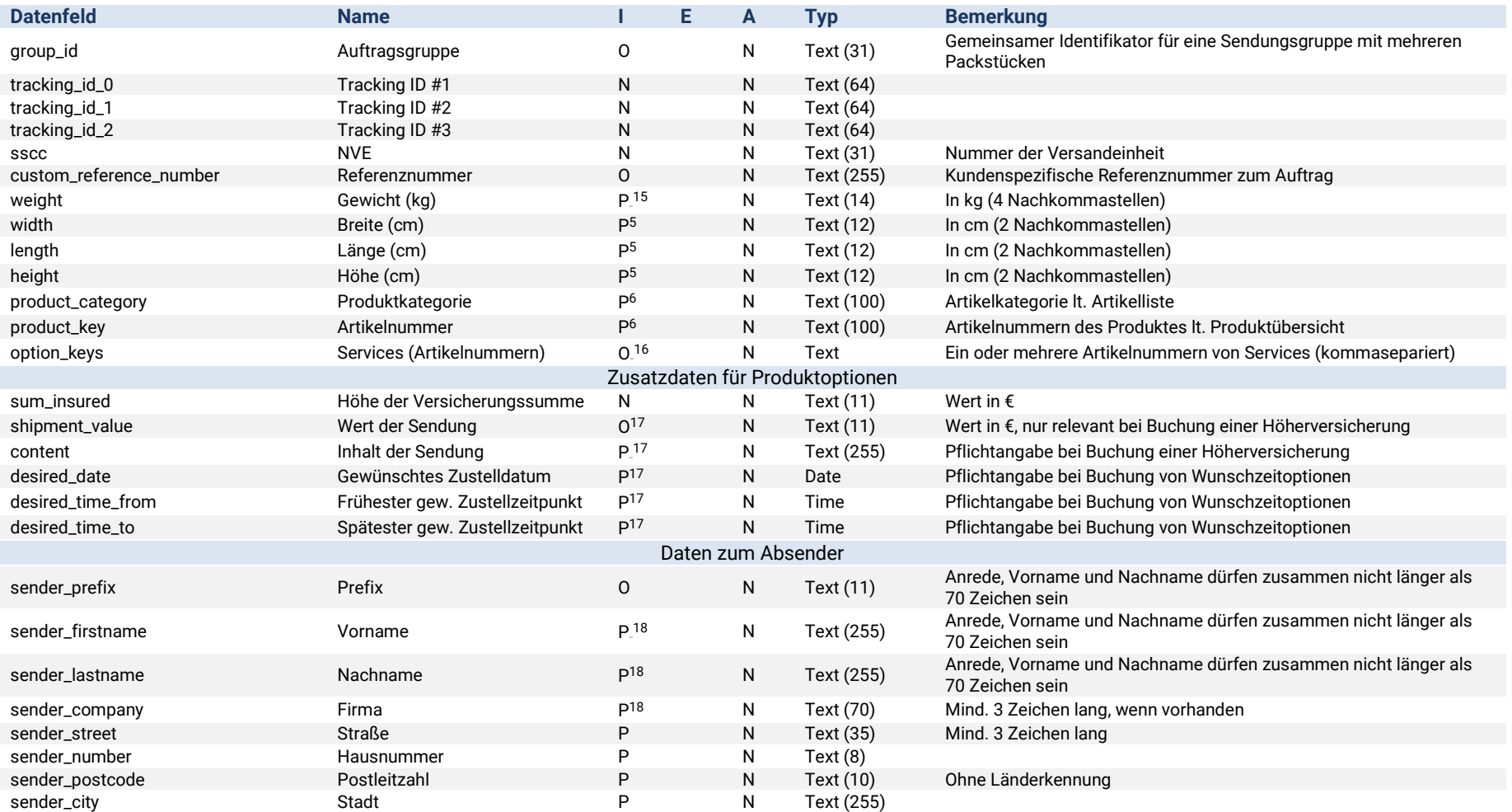

<span id="page-10-2"></span><span id="page-10-1"></span><sup>15</sup> Pflichtfeld in Abhängigkeit der geforderten Zusatzangaben des gebuchten Produktes

<sup>16</sup> Sind keine Produktoptionen angegeben, das Produkt besitzt aber Standardoptionen werden diese automatisch gebucht

<sup>18</sup> Als Pflichtangabe müssen entweder **sender\_company** oder **sender\_firstname** oder **sender\_lastname** angegeben werden

<sup>17</sup> Pflichtfeld in Abhängigkeit der geforderten Zusatzangaben des gebuchten Service

<span id="page-11-0"></span>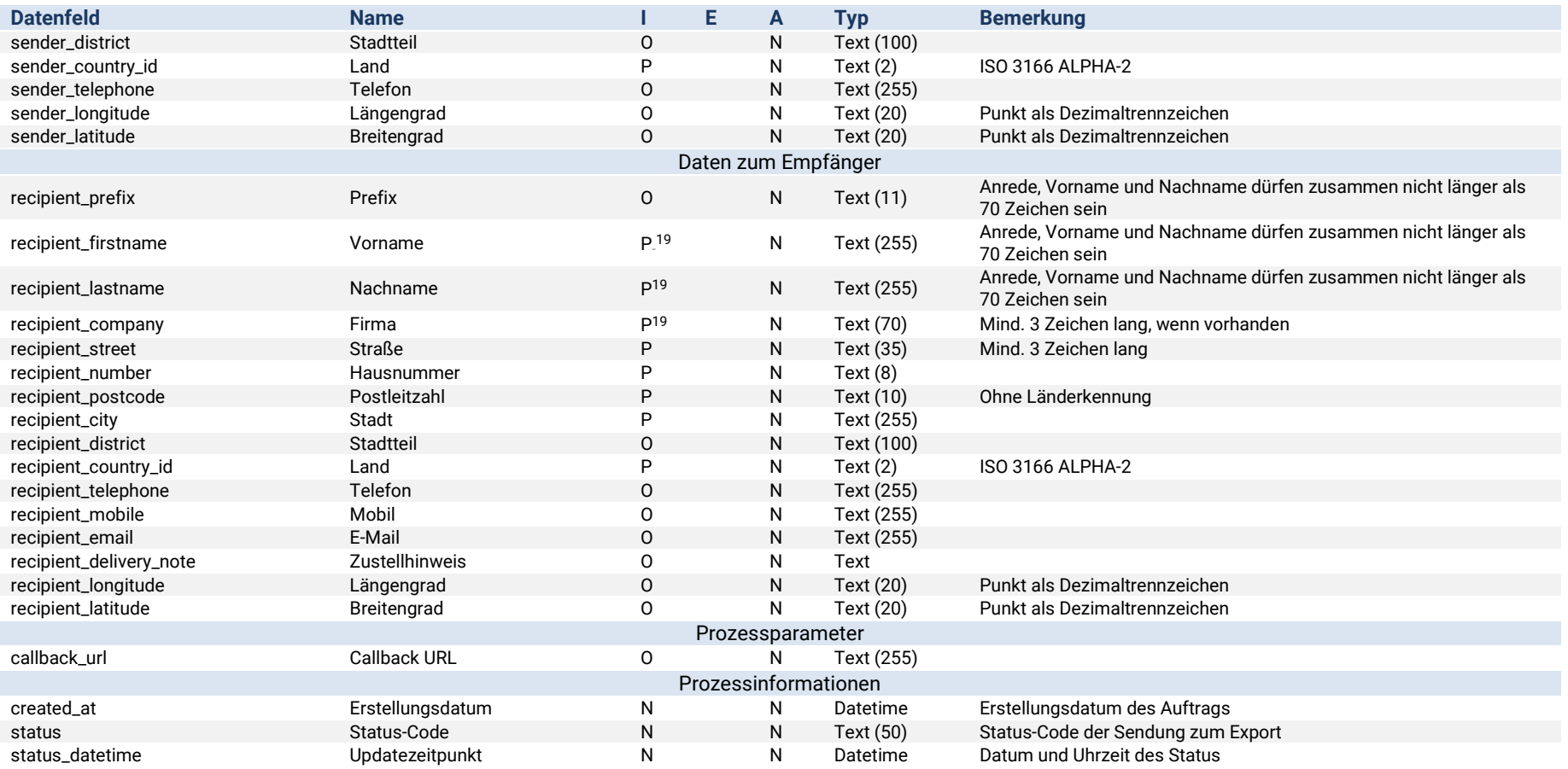

<sup>19</sup> Als Pflichtangabe müssen entweder **recipient\_company** oder **recipient\_firstname** oder **recipient\_lastname** angegeben werden

## <span id="page-12-0"></span>**4 Auftragsdatenarchivierung**

*Verfügbar ab SEND Version 4.5.2*

## <span id="page-12-1"></span>**4.1 Eigenschaften**

Auftragsdaten können, bevor diese aus dem System gelöscht werden, automatisch in einer CSV-Datei archiviert werden. Die beinhalteten Datenfelder sind dem nachfolgenden Feldverzeichnis zu entnehmen.

#### <span id="page-12-2"></span>4.1.1 Dateikonventionen

In den Dateinamen des Archivexports werden folgende Platzhalter verwendet, deren Formate wie folgt definiert sind:

- **<datum>** im Format, getrennt durch einen Bindestrich "-":
	- o <Jahr, 4-stellig>
	- o <Monat, 2-stellig, mit führender 0>
	- o <Tag, 2-stellig mit führender 0>
- **<zeit>** im Format, getrennt durch einen Bindestrich "-":
	- o <Stunde, 2-stellig mit führender 0>
	- o <Minute, 2-stellig mit führender 0>
	- o <Sekunde, 2-stellig mit führender 0>

#### <span id="page-12-3"></span>4.1.2 Archivierungsprozess

Die Archivdaten werden im Verzeichnis **<sftproot>/from\_send/auftragsdatenarchiv** abgelegt. Die Dateikonvention lautet **archivdaten\_<datum>\_<zeit>.csv**. Die Dateien werden täglich erzeugt, sofern Aufträge zum Archivieren vorhanden sind. Eine Datei enthält dabei 1 bis n archivierte Aufträge. Aufträge werden archiviert, unmittelbar bevor diese aus dem System gelöscht bzw. aufgeräumt werden.

Der Archivierungsexport ist zu aktivieren über den Konfigurationseintrag Administration&Wartung=>Archivierung=> Archivierung aktivieren. Es können Auftragsstatus konfiguriert werden, die das Archivieren eines Auftrages verhindern, einzustellen unter Administration&Wartung=>Archivierung=> Status von Archivierung ausschließen.

Die Archivdateien können für einen konfigurierbaren Zeitraum (max. 24 Monate) im Admin-Interface unter Reports=>Directory Listing heruntergeladen werden.

## <span id="page-13-0"></span>**4.2 Feldverzeichnis**

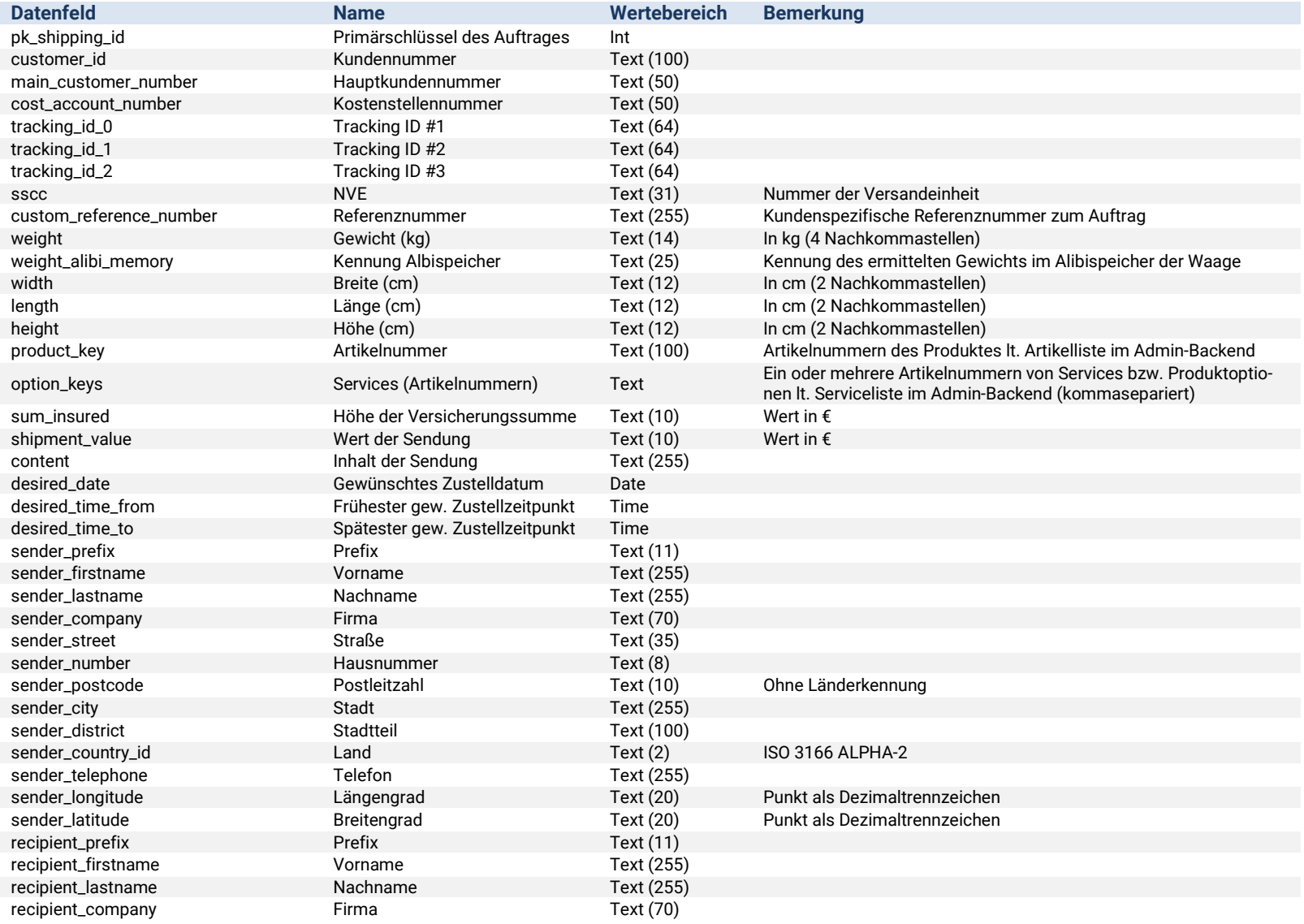

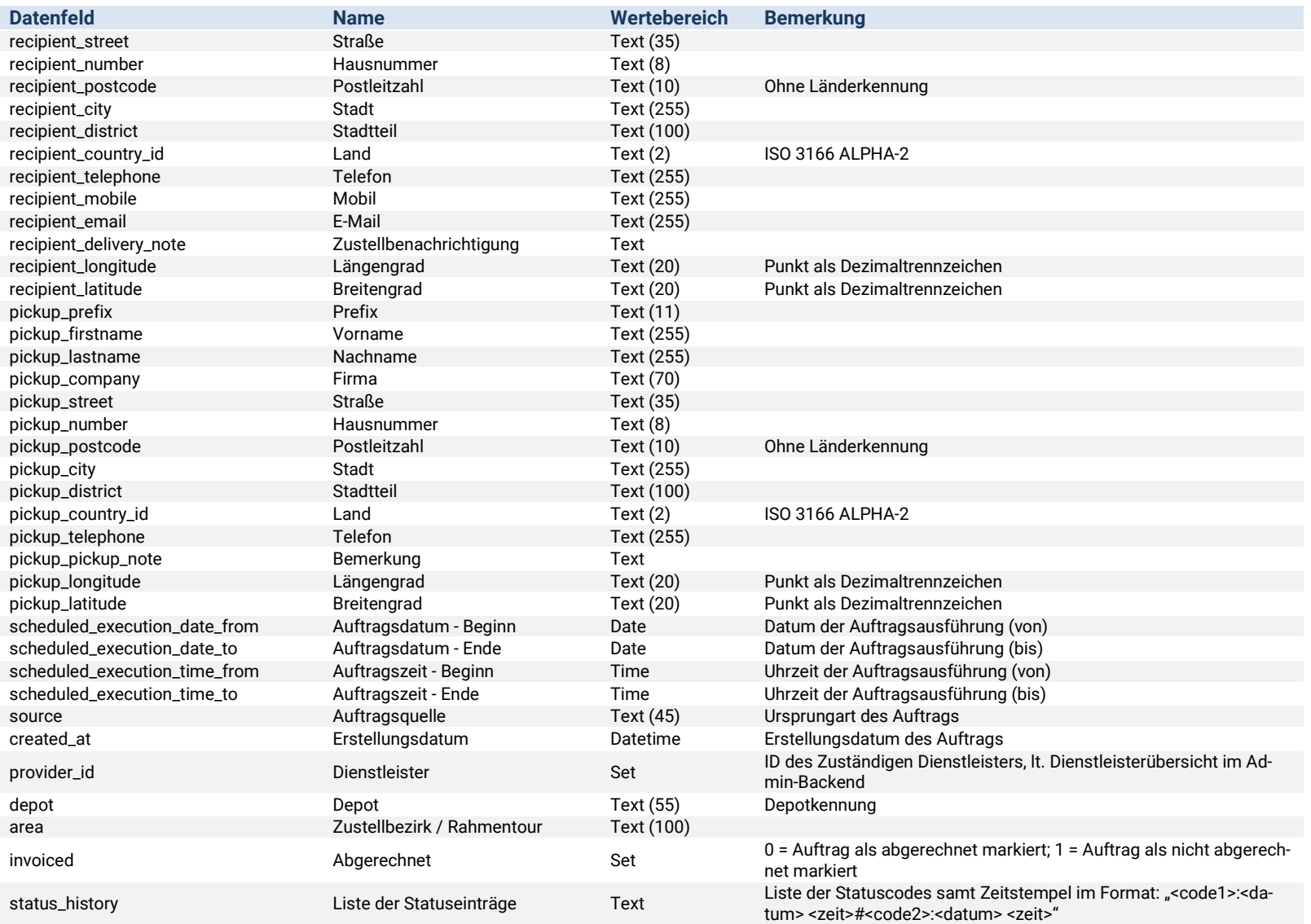

## <span id="page-15-0"></span>**5 Sendungsdokumente**

## <span id="page-15-1"></span>**5.1 Eigenschaften**

Zu bestehenden Auftragen können folgende Sendungsdokumente bis max. 512 Kilobyte oder 1200x900 Pixel als Bildformate im Hintergrund im- und exportiert werden.

#### <span id="page-15-2"></span>5.1.1 Dateikonventionen

In den Dateinamen für Im- und Exporte im Hintergrund werden folgende Platzhalter verwendet, deren Formate bzw. Wertebereiche wie folgt definiert sind:

- **<typ>** Klassifizierung des Bilddokuments:
	- o proof => Allgemeines Nachweisdokument
	- o signature => Dokument mit Unterschrift
	- o photo => Bilddokument
	- o other => Sonstige Dokumente
- **<#>** Zähler für mehrere Bilddokumente
- **<dateiendung>** Dateityp des Bilddokuments, gültige Typen
	- o jpg
	- o png
	- o gif

#### <span id="page-15-3"></span>5.1.2 Automatischer Hintergrund-Import

Sendungsdokumente sind im Verzeichnis **<sftproot>/to\_send/sendungsdokumente** abzulegen. Die Dateikonvention lautet **sendungsdokument\_<tracking\_id\_0>\_<typ>\_<#>.<dateiendung>**. Die Dateien werden im Standard alle 60 Minuten verarbeitet.

#### <span id="page-15-4"></span>5.1.3 Automatischer Hintergrund-Export

Auftragsdaten werden im Verzeichnis **<sftproot>/from\_send/sendungsdokumente** abgelegt. Die Dateikonvention lautet **sendungsdokument\_<tracking\_id\_0>\_<typ>\_<#>.<dateiendung>**. Die Dateien werden im Standard alle 60 Minuten erzeugt.

Der Export für Sendungsdokumente wird über den Konfigurationseintrag Auftragsabwicklung=>Auftragsexport=>Exportiere Sendungsdokumente gesteuert. Wenn aktiviert, werden vorhandene Sendungsdokumente einmalig exportiert.

## <span id="page-16-0"></span>**6 Kundendaten**

## <span id="page-16-1"></span>**6.1 Eigenschaften**

Kundendaten können über das Admininterface im- und exportiert werden. Zusätzlich steht ein Hintergrundimport für Kundendaten zur Verfügung.

#### <span id="page-16-2"></span>6.1.1 Dateikonventionen

In den Dateinamen für Im- und Exporte im Hintergrund werden folgende Platzhalter verwendet, deren Formate wie folgt definiert sind:

- <**datum>** im Format, getrennt durch einen Bindestrich "-":
	- o <Jahr, 4-stellig>
	- o <Monat, 2-stellig, mit führender 0>
	- o <Tag, 2-stellig mit führender 0>
- **<zeit>** im Format, getrennt durch einen Bindestrich "-":
	- o <Stunde, 2-stellig mit führender 0>
	- o <Minute, 2-stellig mit führender 0>
	- o <Sekunde, 2-stellig mit führender 0>

#### <span id="page-16-3"></span>6.1.2 Automatischer Hintergrund-Import

Auftragsdaten sind im Verzeichnis **<sftproot>/to\_send/kundendaten** abzulegen. Die Dateikonvention lautet **kundendaten\_<datum>\_<zeit>.csv**. Die Dateien werden im Standard alle 60 Minuten verarbeitet.

### <span id="page-16-4"></span>**6.2 Konfiguration**

Das Verhalten der SEND Software bei Import und Aktualisierung der Kundendaten wird unter Kundenverwaltung=>Import konfiguriert.

### <span id="page-16-5"></span>**6.3 Feldverzeichnis**

<span id="page-16-6"></span>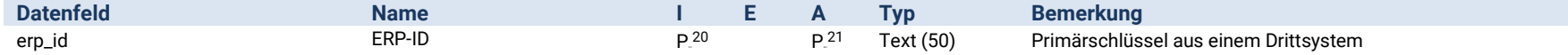

<sup>20</sup> Zur eindeutigen Identifizierung des Datensatz im Falle von späteren Updates muss eine ERP ID vergeben werden.

<sup>&</sup>lt;sup>21</sup> Für die Aktualisierung bestehender Datensätze stehen vorübergehend zusätzlich Login, Kundennummer und E-Mail zur Verfügung

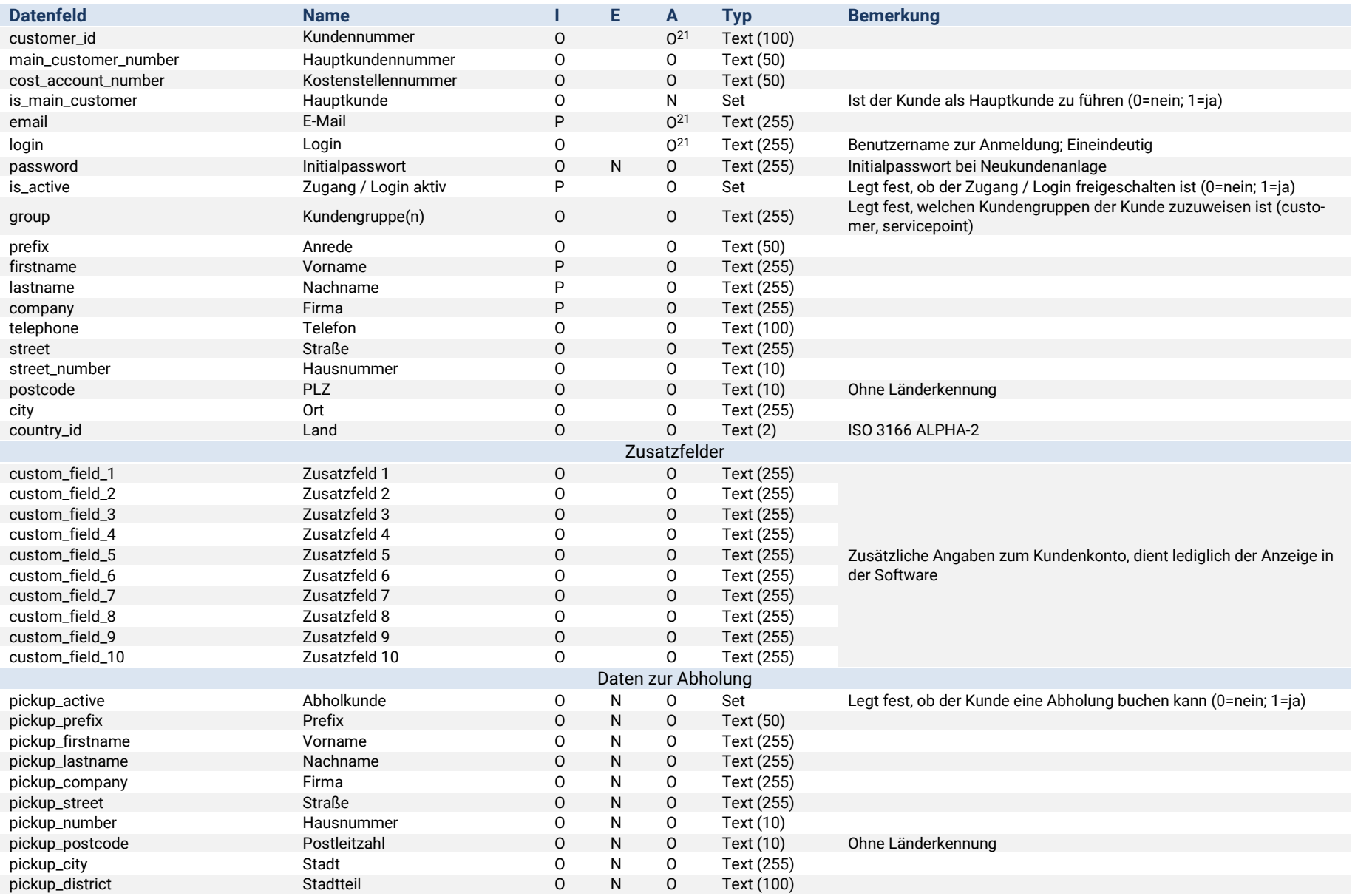

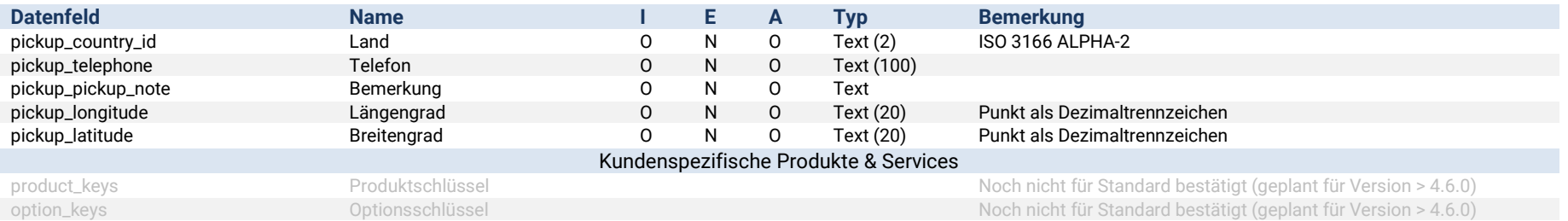

## <span id="page-18-0"></span>**7 Abrechnungsdaten**

## <span id="page-18-1"></span>**7.1 Eigenschaften**

Abrechnungsdaten können entweder als automatischer Hintergrund-Export oder manuell im Admininterface erstellt werden. Die entsprechende Einstellung ist unter Auftragsabwicklung=>Abrechnung/Faktura=>Verbindungstyp vorzunehmen.

Es werden generell alle verfügbaren Datenfelder ausgegeben, diese sind dem nachfolgenden Feldverzeichnis zu entnehmen.

#### <span id="page-18-2"></span>7.1.1 Dateikonventionen

In den Dateinamen für Im- und Exporte im Hintergrund werden folgende Platzhalter verwendet, deren Formate wie folgt definiert sind:

- **<datum>** im Format, getrennt durch einen Bindestrich "-":
	- o <Jahr, 4-stellig>
	- o <Monat, 2-stellig, mit führender 0>
	- o <Tag, 2-stellig mit führender 0>
- **<zeit>** im Format, getrennt durch einen Bindestrich "-":
	- o <Stunde, 2-stellig mit führender 0>
	- o <Minute, 2-stellig mit führender 0>
	- o <Sekunde, 2-stellig mit führender 0>
- **<suffix>** je nach Konfiguration des Abrechnungsexports werden Produkte und Services getrennt oder in einer Datei exportiert
	- o "produkte" oder "services", wenn Abrechnungsexport getrennt erfolgt
- o leer, wenn Abrechnungsexport in einer Datei erfolgt
- **<datum von>** definiert den Start-Zeitraum des Exports
	- o siehe <datum>
	- o optional, leer wenn nicht angegeben oder Export automatisch im Hintergrund erfolgt
- **<datum bis>** definiert den End-Zeitraum des Exports
	- o siehe <datum>
	- o optional, leer wenn nicht angegeben oder Export automatisch im Hintergrund erfolgt

### <span id="page-19-0"></span>7.1.2 Automatischer Hintergrund-Export

Abrechnungsdaten werden im Verzeichnis **<sftproot>/from\_send/abrechnungsdaten** hinterlegt. Die Dateikonvention lautet **abrechnungsdaten\_<suffix>\_<datum von>-<datum bis>\_<datum>\_<zeit>.csv**. Die Dateien werden im Standard alle 24 Stunden verarbeitet.

## <span id="page-19-1"></span>**7.2 Konfiguration**

Das Verhalten der SEND Software bei Import und Aktualisierung der Kundendaten wird unter Auftragsabwicklung=>Abrechnung/Faktura konfiguriert.

## <span id="page-19-2"></span>**7.3 Feldverzeichnis**

| <b>Datenfeld</b>     | <b>Name</b>          | Е.       | Typ              | <b>Bemerkung</b>                                                               |
|----------------------|----------------------|----------|------------------|--------------------------------------------------------------------------------|
| erp_id               | Kunden-ERP-ID        |          | Text (50)        | Primärschlüssel aus einem Drittsystem                                          |
| customer_id          | Kundennummer         |          | Text (100)       | customer_id                                                                    |
| main_customer_number | Hauptkundennummer    |          | Text (50)        | main customer number                                                           |
| cost_account_number  | Kostenstellennummer  |          | Text (50)        | cost_account_number                                                            |
| order_created        | <b>Bestelldatum</b>  |          | Datetime         |                                                                                |
| provider_id          | Dienstleister        |          | Set              | ID des Zuständigen Dienstleisters, It. Dienstleisterübersicht im Admin-Backend |
| group_id             | Auftragsgruppe       |          | Text (31)        | Gemeinsamer Identifikator für eine Sendungsgruppe mit mehreren Packstücken     |
| tracking_id_0        | Tracking ID #1       |          | Text (64)        | Primäre Sendungsnummer                                                         |
| tracking_id_1        | Tracking ID #2       |          | Text (64)        | Weitere Sendungsnummer                                                         |
| item_id              | Abrechnungsschlüssel | $B^{22}$ | Text (100)       | <b>UPOC</b>                                                                    |
|                      |                      |          | Empfängeradresse |                                                                                |
| recipient_name       | Vor- / Nachname      |          | Text (70)        |                                                                                |
| recipient_company    | Firma                |          | Text (70)        |                                                                                |
| recipient_street     | <b>Straße</b>        |          | Text (35)        |                                                                                |
| recipient_number     | Hausnummer           |          | Text $(8)$       |                                                                                |
| recipient_postcode   | Postleitzahl         |          | Text (10)        | Ohne Länderkennung                                                             |

<sup>&</sup>lt;sup>22</sup> Der Abrechnungsexport enthält pro Zeile ein Produkt bzw. Service in Form der unter "Einstellungen=>Konfiguration Produkt" hinterlegten Abrechungsschlüssel.

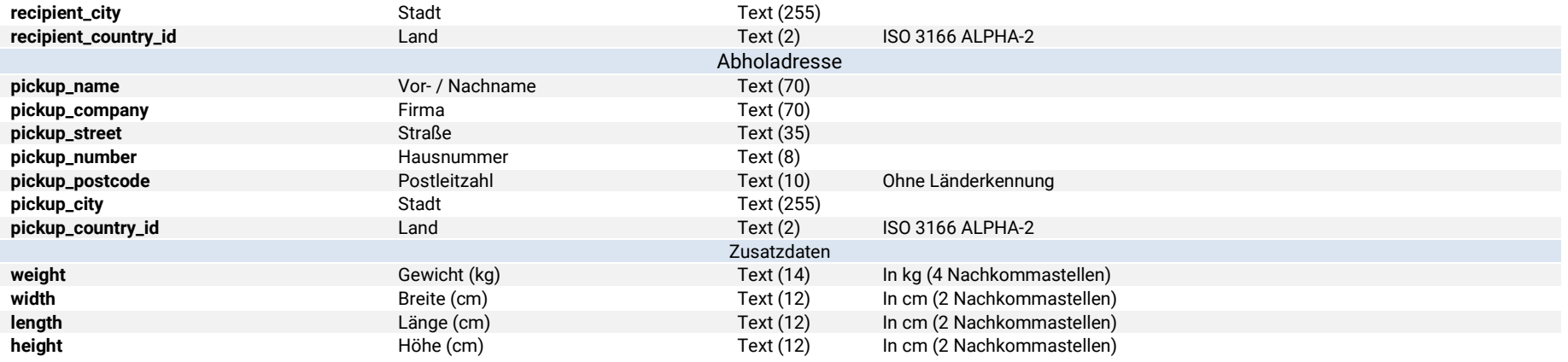

## <span id="page-20-0"></span>**8 Routingdaten**

## <span id="page-20-1"></span>**8.1 Eigenschaften**

Routingdaten können manuell per Admininterface im- und exportiert werden. Routingdaten unterstützen keine Aktualisierung einzelner Einträge, beim Import ist immer eine vollständige Routingliste anzugeben. Die generell verfügbaren Datenfelder sind dem nachfolgenden Feldverzeichnis zu entnehmen.

#### <span id="page-20-2"></span>8.1.1 Dateikonventionen

In den Dateinamen für Importe im Hintergrund werden folgende Platzhalter verwendet, deren Formate wie folgt definiert sind:

- **<datum>** im Format:
	- o <Jahr, 4-stellig>
	- o <Monat, 2-stellig, mit führender 0>
	- o <Tag, 2-stellig mit führender 0>
- **<provider>** Name des Dienstleisters im Klartext

### <span id="page-21-0"></span>8.1.2 Automatischer Hintergrund-Import

Auftragsdaten sind im Verzeichnis **<sftproot>/to\_send/routingdaten** abzulegen. Die Dateikonvention lautet **<datum>-tracking\_route\_<provider>-import.csv**. Die Dateien werden im Standard alle 24 Stunden verarbeitet.

## <span id="page-21-1"></span>**8.2 Feldverzeichnis**

#### <span id="page-21-2"></span>8.2.1 Bis SEND Version 4.5.x

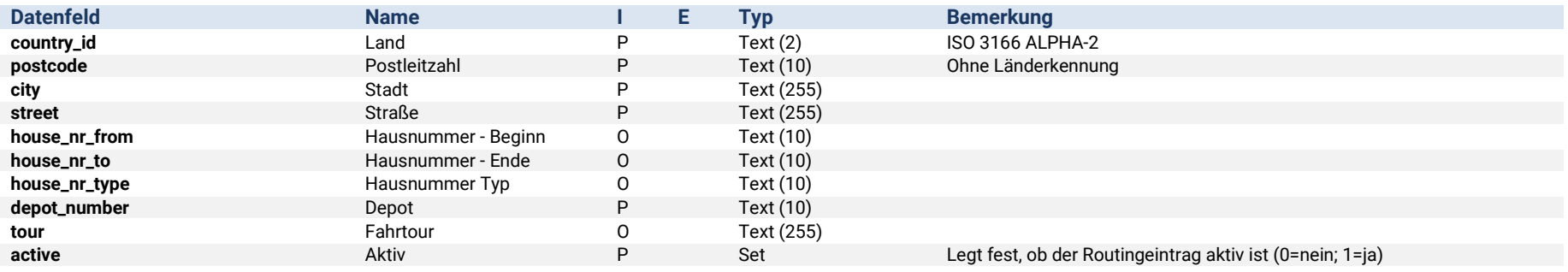

#### <span id="page-21-3"></span>8.2.2 Ab SEND Version 4.6

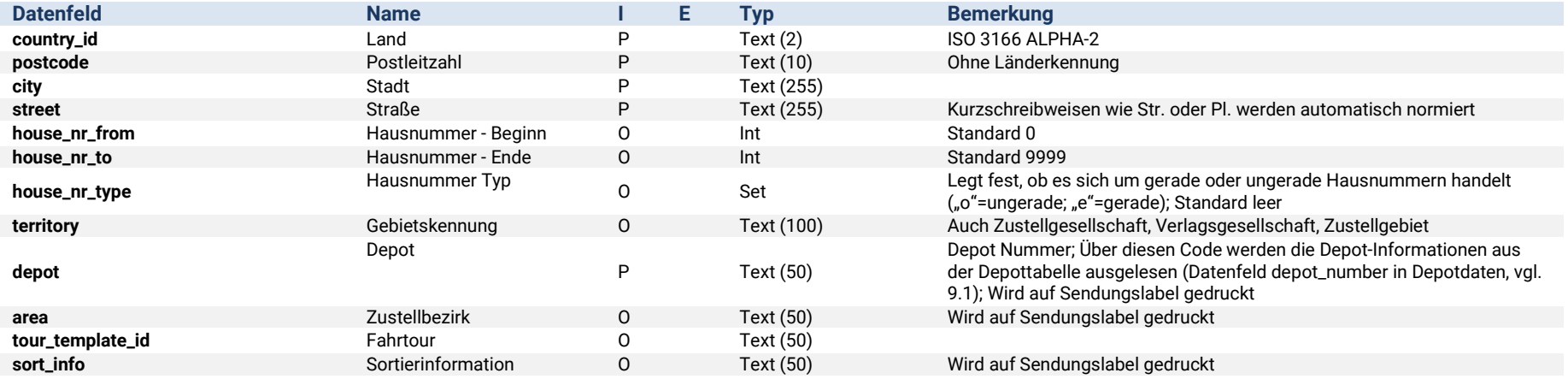

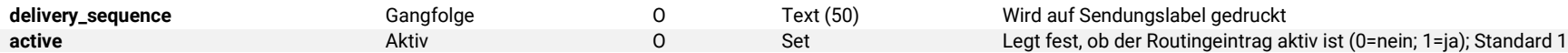

## <span id="page-22-0"></span>**8.3 Routing-Algorithmus**

Die Auflösung der Routinginformationen einer Adressanfrage erfolgt in 4 Schritten: Suche in Routingtabelle nach Matches in folgender Reihenfolge:

- <span id="page-22-2"></span>• Stufe 1 => postcode (city.23), street, house\_nr\_from, house\_nr\_to, house\_nr\_type gefüllt
- Stufe 2 => postcode (city<sup>23</sup>), street, house\_nr\_from, house\_nr\_to gefüllt
- Stufe  $3 =$  postcode (city<sup>23</sup>), street gefüllt
- Stufe 4 (Fallback) => postcode gefüllt und street explizit leer

Sobald ein Stufe-X-Routing ein Match ergibt, wird der gefundene Eintrag zur weiteren Sendungserstellung verwendet. Erfolgt in keiner Stufe ein Match, ist das Routing fehlgeschlagen.

## **9 Depotdaten**

Depotdaten können manuell per Admininterface im- und exportiert werden. Depotdaten unterstützen keine Aktualisierung einzelner Einträge, beim Import ist immer eine vollständige Liste aller Depots anzugeben. Die generell verfügbaren Datenfelder sind dem nachfolgenden Feldverzeichnis zu entnehmen.

## <span id="page-22-1"></span>**9.1 Feldverzeichnis**

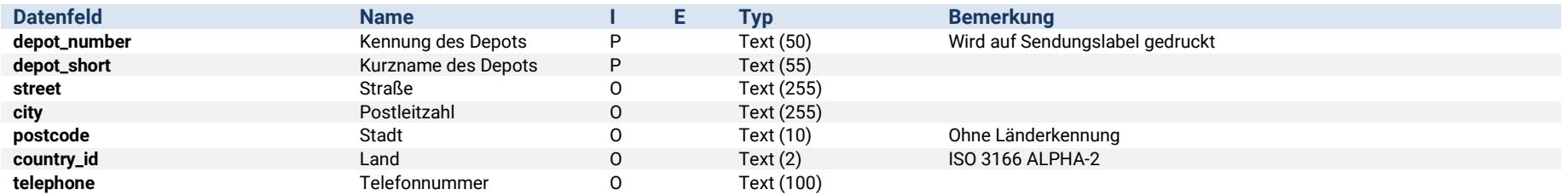

<sup>&</sup>lt;sup>23</sup> Sofern der Konfigurationseintrag unter Administration und Wartung => Routing => Inkludiere Städte in Routing aktiviert ist, wird die Stadt der angefragten Adresse zur Routingauflösung geprüft.

## <span id="page-23-0"></span>**10 Postleitzahlen**

Postleitzahlen dienen bis Version 4.6 der grundsätzlichen Festlegung, welche Gebiete, repräsentiert durch Postleitzahlen beliefert werden können. Zudem dient die Liste als Grundlage für die Autovervollständigung bei Eingabe einer Adresse durch den Endkunden.

Postleitzahlen können manuell per Admininterface im- und exportiert werden. Postleitzahlen unterstützen keine Aktualisierung einzelner Einträge, beim Import ist immer eine vollständige Liste aller Postleitzahlen anzugeben. Die generell verfügbaren Datenfelder sind dem nachfolgenden Feldverzeichnis zu entnehmen.

### <span id="page-23-1"></span>**10.1Feldverzeichnis**

#### <span id="page-23-2"></span>10.1.1 Bis SEND Version 4.5.x

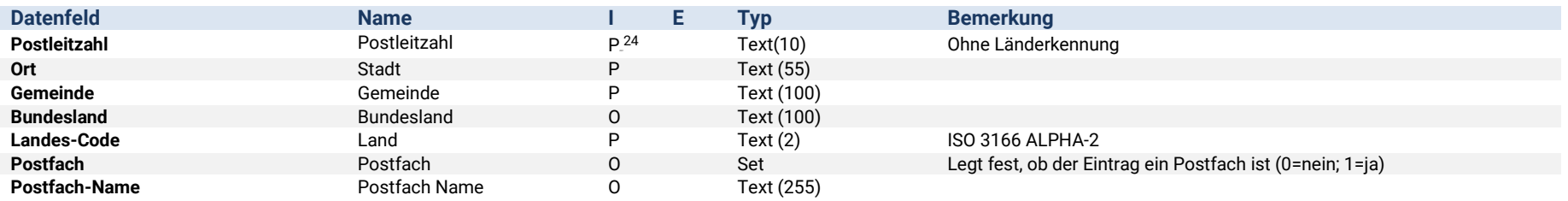

#### <span id="page-23-3"></span>10.1.2 Ab SEND Version 4.6

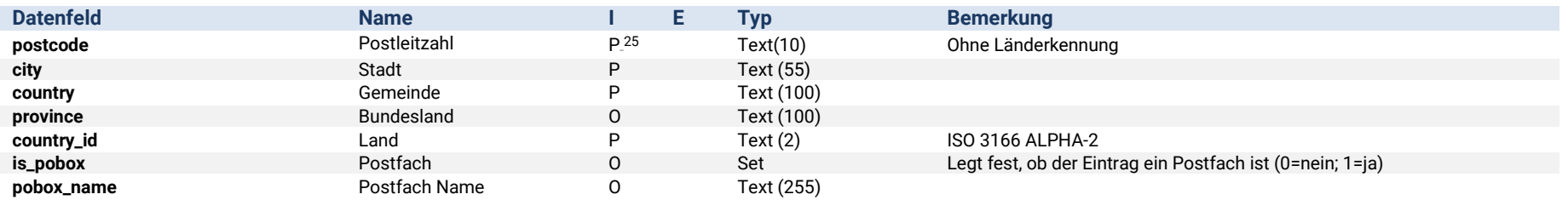

<sup>24</sup> Unterstützt Wildcard (\*) gilt für alle Postleitzahlen im angegebenen Land.

<sup>25</sup> Unterstützt Wildcard (\*) gilt für alle Postleitzahlen im angegebenen Land.